## IDM UltraEdit Portable V21 20 0 1009 Incl Keymaker-CORE Full Version

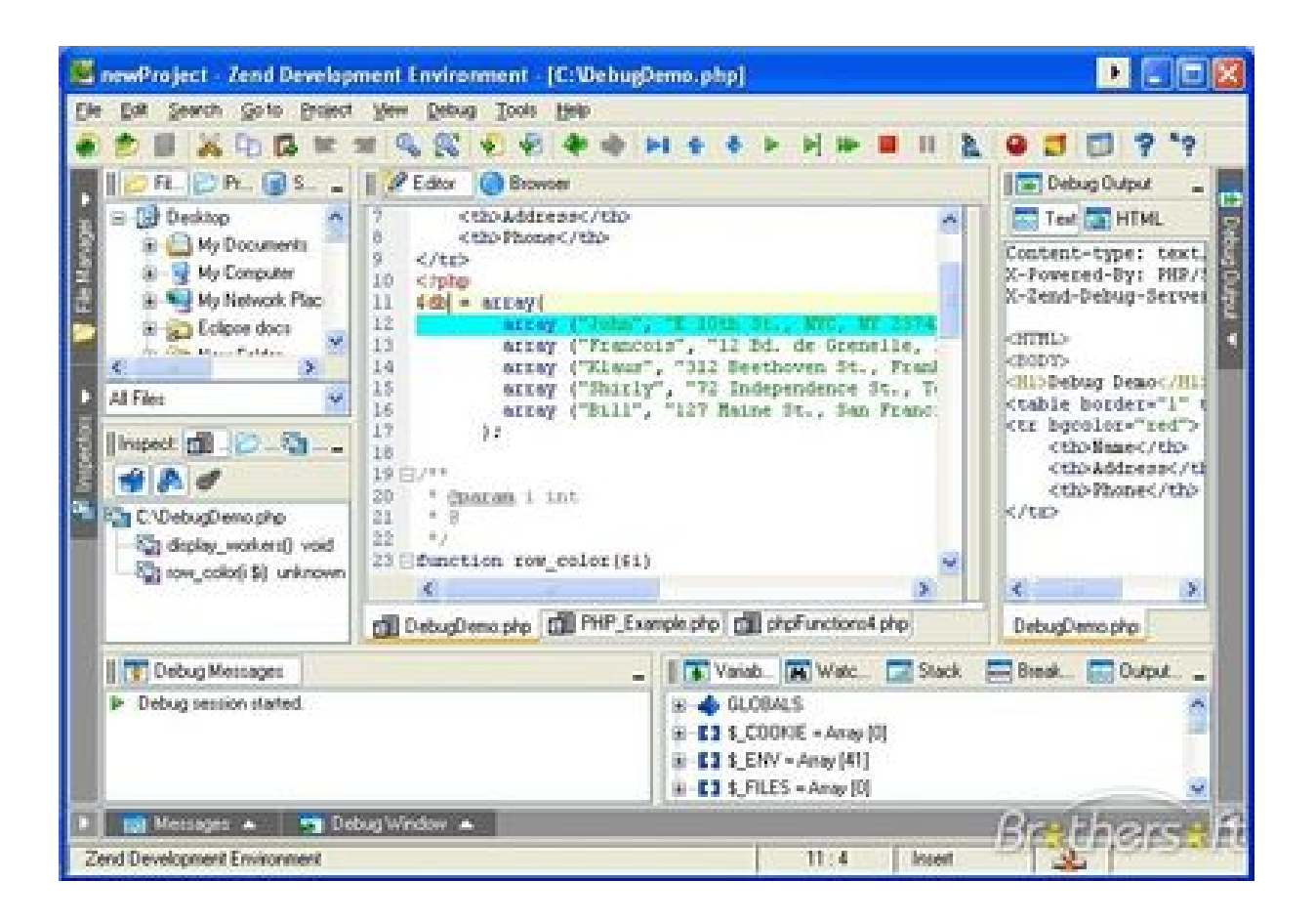

**DOWNLOAD:** <https://tinurli.com/2iktlt>

**[Download](https://tinurli.com/2iktlt)**

 and the.txt file is created as the filename with a space and then the contents are stored inside. I then went through the.txt file in notepad and there are spaces at the beginning of each line and when I try to join them together using a character that has a space as a delimiter I get the following error: Warning! Line 1312, in raise ValueError("Line %s, char %s can't be joined by %s" %  $(n, i, s)$ ) ValueError: Line 1312, char 0 can't be joined by [B-node  $\{298, 99\}$  B-9-node  $\{308, 100\}$ ] My question is: how can I

ignore the white spaces that exist at the start of the lines in the.txt file and how can I join the lines together that are correctly separated by white spaces? A: File.readlines() will do exactly what you need. Note: File.readlines returns a list of lines. Each line is a string. A line is represented by the characters of the string, including line terminators, but not including the string itself. For

Example: with open(infile) as infile: lines = infile.readlines() print(" ".join(lines)) will give you your result. If your file has newline as a line break, you can use read() instead of readlines(). Show HN: Making Money on YouTube Using a Crowdfund Project - mcgwiz ====== mcgwiz I made this a month ago, and have been watching some of the great comments and critiques on this project. So, here is another stab at the concept: [ I will also admit that it is possible to rip off the concept of what I have done, but the spirit of what I have done is not captured in 82157476af

> [Cbd Co Ltd Mp4 Player Firmware 9.5.60 28](http://nobiper.yolasite.com/resources/Cbd-Co-Ltd-Mp4-Player-Firmware-9560-28.pdf) [Elcomsoft Forensic Disk Decryptor v2.10 Build 567 Hard Disk Decryptor](http://thambpyrep.yolasite.com/resources/Elcomsoft-Forensic-Disk-Decryptor-v210-Build-567-Hard-Disk-Decryptor.pdf) [Dashavtar Full Movie Hindi 720p Download](http://tiodjanaw.yolasite.com/resources/Dashavtar-Full-Movie-Hindi-720p-Download.pdf)